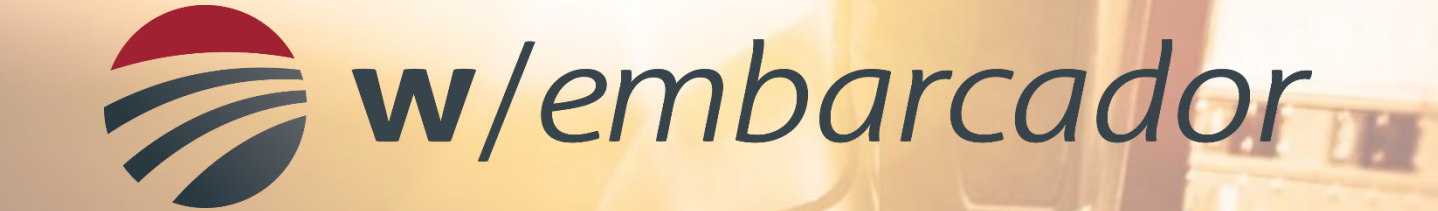

# *TMS do embarcador*

### Por que usar o W/Embarcador da Weblayer? **Benefícios**

 $(\vee)$ 

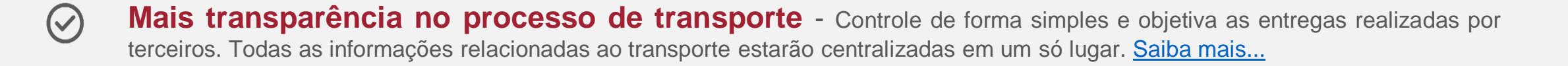

**Auditoria do valor do frete cobrado: reduz pelo menos 4% do valor do frete total** - Saiba previamente os custos dos fretes e compare o que está sendo cobrado e o que foi definido em contrato. Pague somente aquilo que foi acordado. Elimine as cobranças indevidas. Saiba [mais...](https://www.weblayer.com.br/como-controlar-custos-do-frete/)

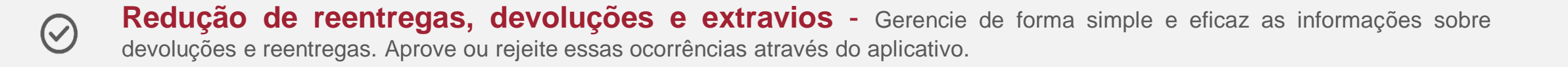

**Resultados com avaliação das transportadoras: entregas no prazo** - Controle a performance de entrega por [transportadoras,](https://www.weblayer.com.br/tms-embarcador/) canal do cliente ou região do país. Saiba exatamente onde acontece o problema de performance de entrega. Saiba mais…

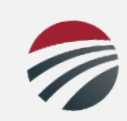

# Principais recursos

**Sistema totalmente web, ou seja, não precisa instalar nada na máquina da sua equipe.**

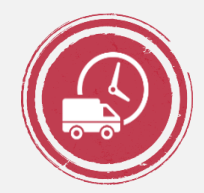

#### **Controle de Ocorrências Cálculo de Frete**

Através das ocorrências é possível rastrear e saber o status de cada objeto transportado

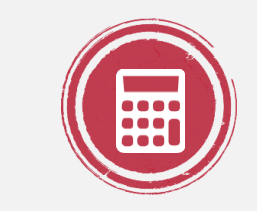

Simulação do custo do frete a ser cobrado pelo transportador

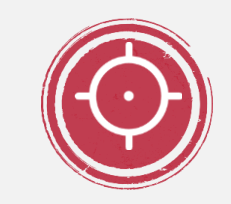

#### **Painel de Performance Auditoria**

Saiba a performance de entrega dos transportadores de forma simples e on-line

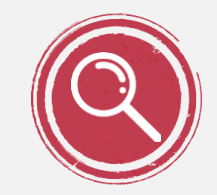

Conferência dos valores cobrados pelos transportadores e o valor simulado do frete

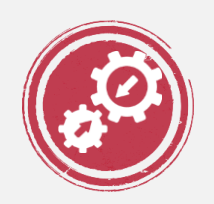

### **Integração de dados Proceda**

Integração eletrônica na troca de dados entre embarcador e transportadores. (Padrão Proceda)

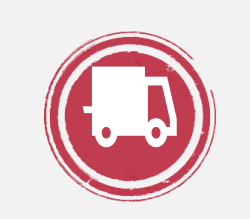

**Logística Reversa**

Controle as devoluções de maneira simples e integrada.

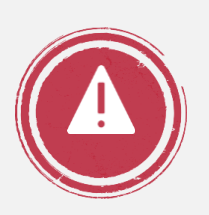

**Alertas**

Envio de alertas aos transportadores relacionados a notas em trânsito fora do prazo

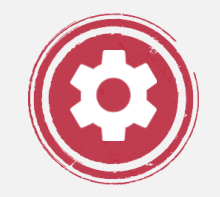

### **Integração com ERP**

Se integra facilmente ao ERP do Embarcador

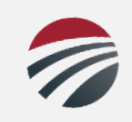

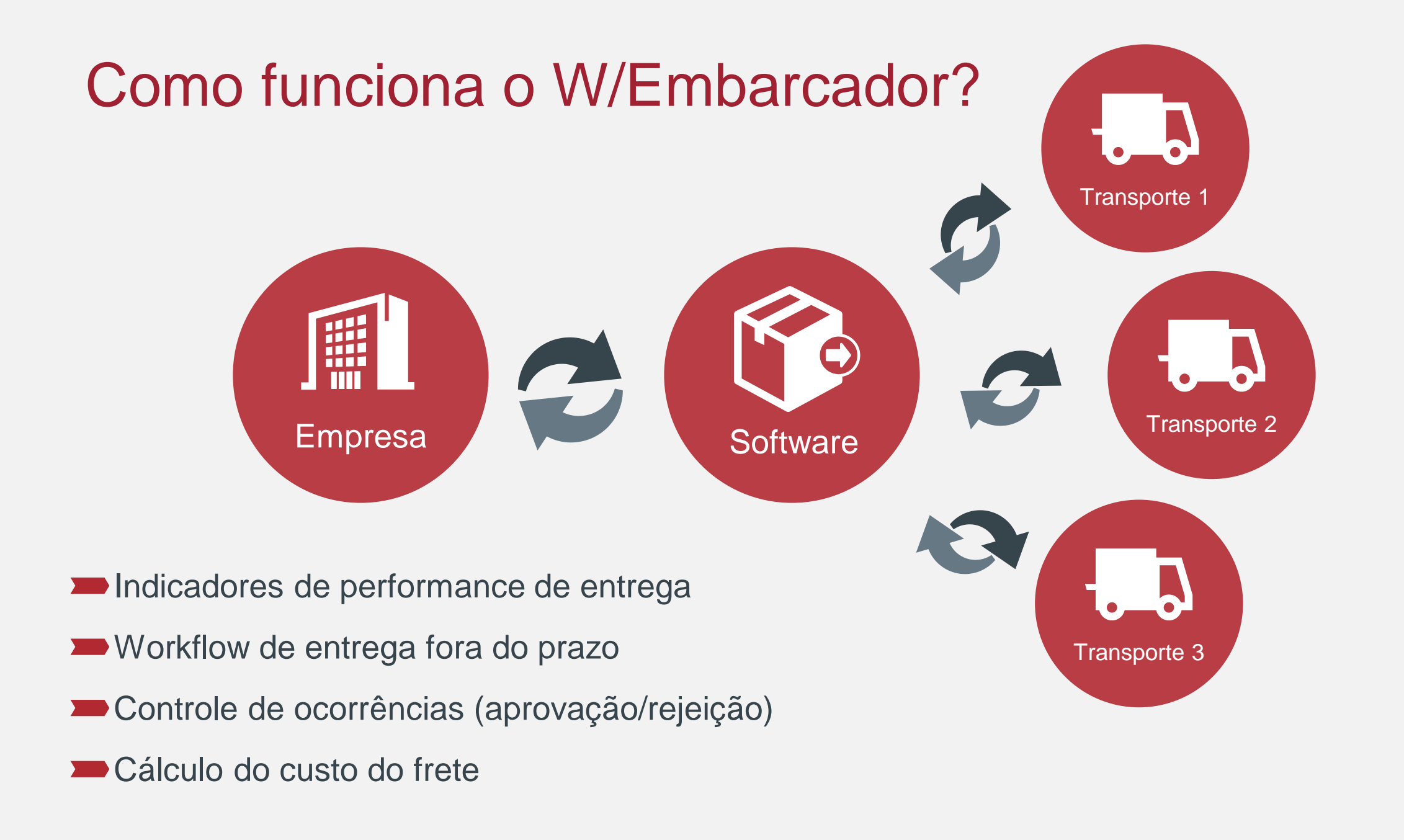

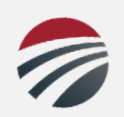

# Implementação rápida

**Como o trabalho é realizado?**

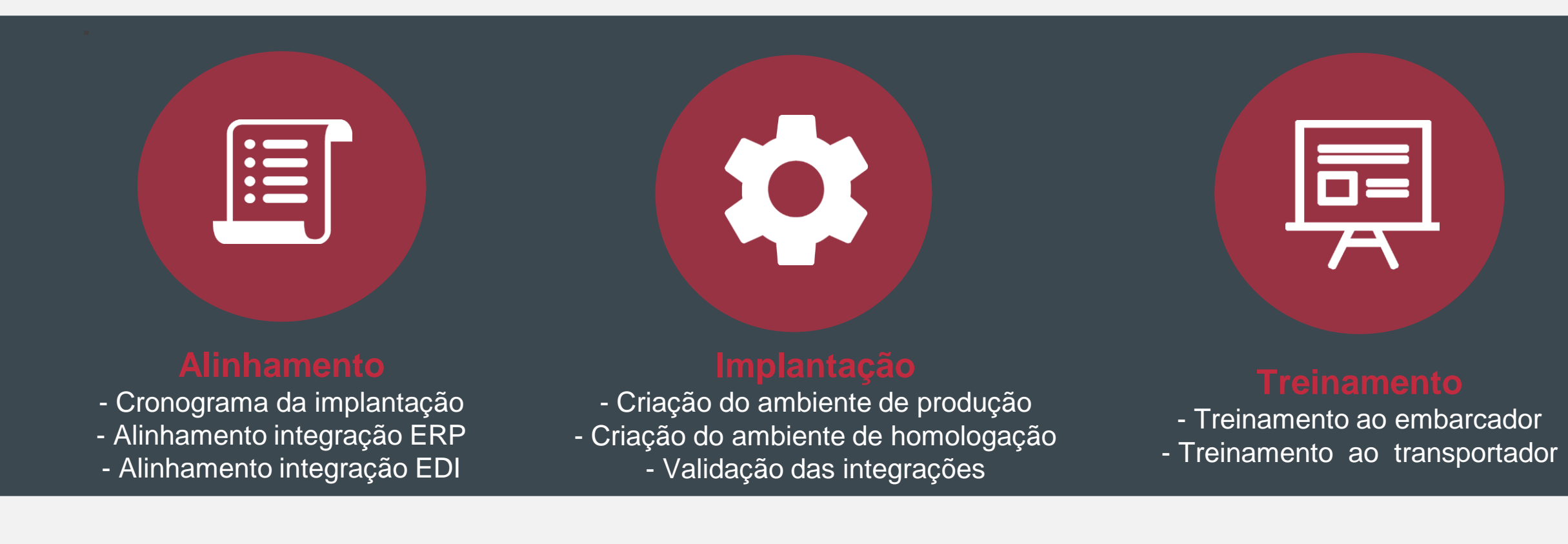

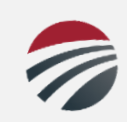

# Gostou, quer saber mais?

**Entre em contato com nosso time de especialistas para te ajudar a ter uma logística mais eficiente!**

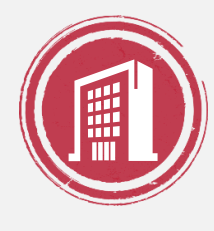

## [Clique aqui e acesse a página do produto](http://weblayer.com.br/tms-embarcador/)

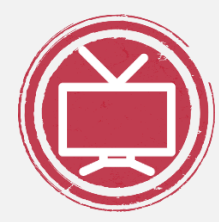

### Clique aqui e assista um breve vídeo sobre o produto

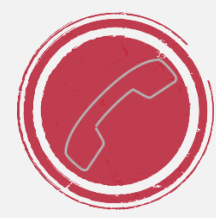

**Gostaria de obter mais informações sobre o produto? Quer uma apresentação mais detalhada sem compromisso? Entre em contato: (11) 4063-5420 Email : contato@weblayer.com.br**

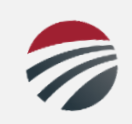

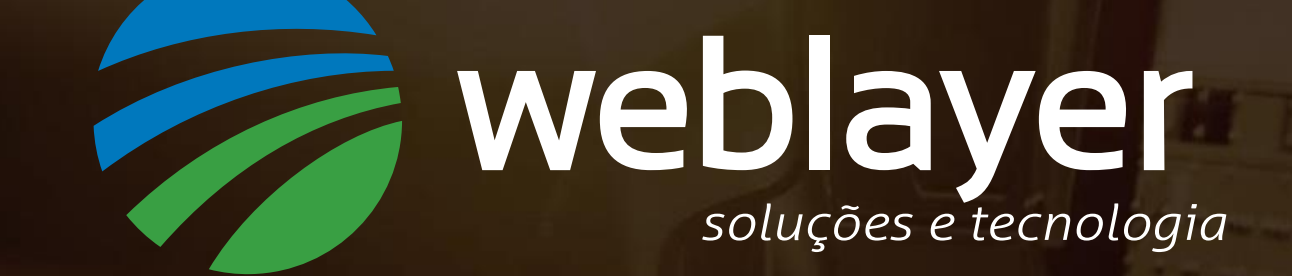